## Gravitation : une planète à deux soleils comme Tatooine celle de Luke Skywalker dans La Guerre des étoiles

#### 10 juillet 2 012

#### 1 La représentation avec les données de la NASA

Ceci est une tentative pour essayer de schématiser une planète orbitant autour d'une étoile binaire, comme Kepler-16b. On parle dans ce cas-là d'une planète *circumbinaire*. Le site de la NASA dédié à cette planète<sup>1</sup>, fournit un grand nombre de renseignements sur les étoiles et la planète, ce qui permet de reconstituer leurs trajectoires respectives. Voici les caractéristiques utiles pour le schéma et l'animation.

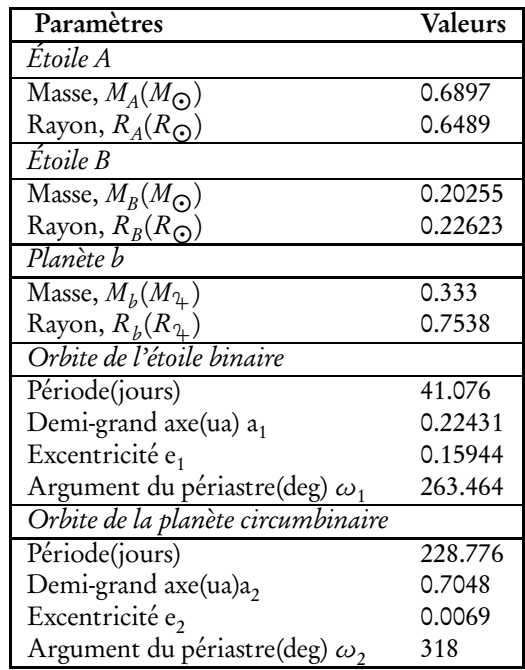

<sup>1</sup>http://kepler.nasa.gov/Mission/discoveries/kepler16b/

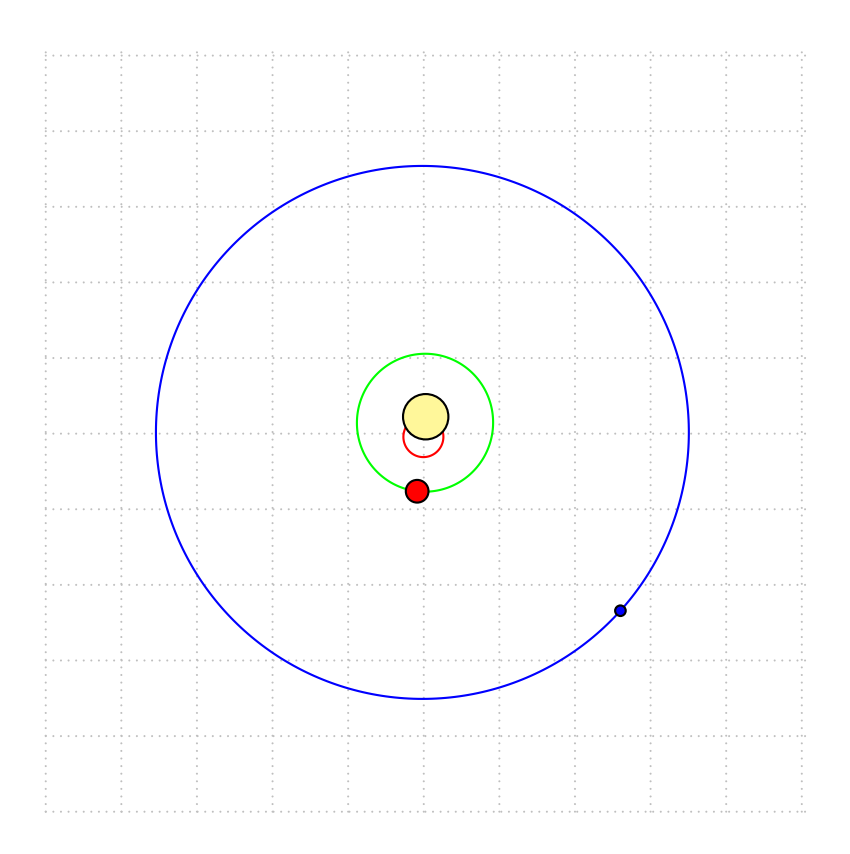

### 2 La simulation avec PSTricks

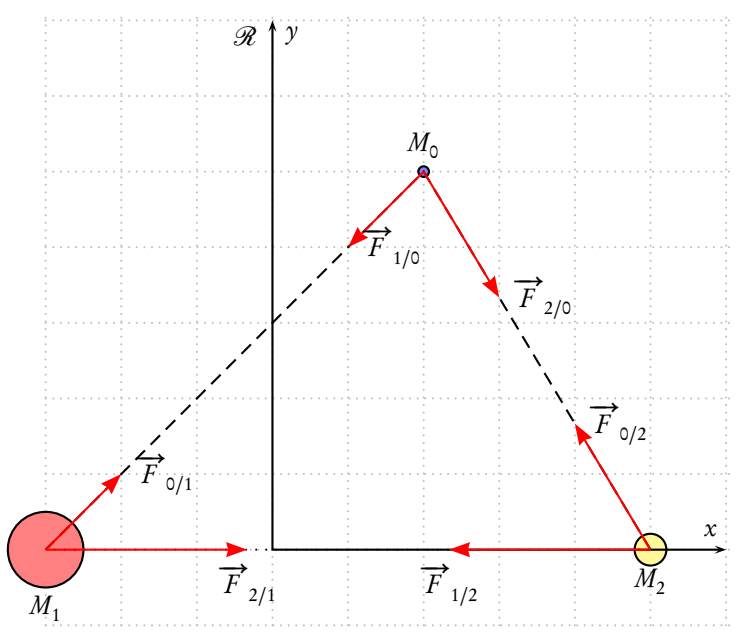

Pour cela, on considère un système de trois corps en interaction gravitationnelle : l'étoile  $M_1$  de masse  $m_1,$  l'étoile  $M_2$ de masse  $m_2$  constituant l'étoile binaire et une planète  $P$  notée  $M_0$ , de masse  $m$  orbitant autour de cette étoile double.

$$
Avec: \overrightarrow{r_{01}} = \overrightarrow{M_0 M_1}, \overrightarrow{r_{02}} = \overrightarrow{M_0 M_2} \text{ et } \overrightarrow{r_{12}} = \overrightarrow{M_1 M_2} \text{ on pose :}
$$

- $\bullet$   $\overrightarrow{r}_{01} = \overrightarrow{r}_1 \overrightarrow{r}_0$
- $\overrightarrow{r}_{02} = \overrightarrow{r}_2 \overrightarrow{r}_0$
- $\overrightarrow{r}_{12} = \overrightarrow{r}_2 \overrightarrow{r}_1$

Chacune des forces s'exprime par :

$$
\begin{cases}\n\overrightarrow{F}_{1/0} = g \frac{m_1 m_0}{r_{10}^3} \overrightarrow{r_{01}} = -\overrightarrow{F}_{0/1} \\
\overrightarrow{F}_{2/0} = g \frac{m_2 m_0}{r_{20}^3} \overrightarrow{r_{02}} = -\overrightarrow{F}_{0/2} \\
\overrightarrow{F}_{2/1} = g \frac{m_1 m_2}{r_{12}^3} \overrightarrow{r_{12}} = -\overrightarrow{F}_{1/2}\n\end{cases}
$$

L'application de la loi de Newton à chacun des corps donne :

$$
\begin{cases}\n m_0 \frac{d^2 \overrightarrow{r_0}}{dt^2} = g \frac{m_1 m_0}{r_{10}^3} \overrightarrow{r_0_1} + g \frac{m_2 m_0}{r_{20}^3} \overrightarrow{r_0_2} \\
 m_1 \frac{d^2 \overrightarrow{r_1}}{dt^2} = -g \frac{m_0 m_1}{r_{10}^3} \overrightarrow{r_0_1} + g \frac{m_1 m_2}{r_{12}^3} \overrightarrow{r_1_2} \\
 m_2 \frac{d^2 \overrightarrow{r_2}}{dt^2} = -g \frac{m_0 m_2}{r_{20}^3} \overrightarrow{r_0_2} - g \frac{m_1 m_2}{r_{12}^3} \overrightarrow{r_1_2}\n\end{cases}
$$

Ce qui conduit à un système de 6 équations différentielles :

$$
\begin{cases}\n\ddot{x_0} = g \frac{m_1}{r_1^3} (x_1 - x_0) + g \frac{m_2}{r_2^3} (x_2 - x_0) \\
\ddot{y_0} = g \frac{m_1}{r_1^3} (y_1 - y_0) + g \frac{m_2}{r_2^3} (y_2 - y_0) \\
\ddot{x_1} = -g \frac{m_0}{r_1^3} (x_1 - x_0) + g \frac{m_2}{r_2^3} (x_2 - x_1) \\
\ddot{y_1} = -g \frac{m_0}{r_1^3} (y_1 - y_0) + g \frac{m_2}{r_1^3} (y_2 - y_1) \\
\ddot{x_2} = -g \frac{m_0}{r_1^3} (x_2 - x_0) - g \frac{m_1}{r_1^3} (x_2 - x_1) \\
\ddot{y_2} = -g \frac{m_0}{r_0^3} (y_2 - y_0) - g \frac{m_1^2}{r_1^3} (y_2 - y_1)\n\end{cases}
$$

% 0 1 2 3 4 5 6 7 8 9 10 11 % y[0] y[1] y[2] y[3] y[4] y[5] y[6] y[7] y[8] y[9] y[10] y[11] % x0 y0 x'0 y'0 x1 y1 x'1 y'1 x2 y2 x'2 y'2 \def\GravAlgIIIcorps{% y[2]|y[3]|%

M1\*(y[4]-y[0])/((y[4]-y[0])^2+(y[5]-y[1])^2)^1.5+M2\*(y[8]-y[0])/((y[8]-y[0])^2+(y[9]-y[1])^2)^1.5|% M1\*(y[5]-y[1])/((y[4]-y[0])^2+(y[5]-y[1])^2)^1.5+M2\*(y[9]-y[1])/((y[8]-y[0])^2+(y[9]-y[1])^2)^1.5|% y[6]|y[7]|%  $-$ M0\*(y[4]-y[0])/((y[4]-y[0])^2+(y[5]-y[1])^2)^1.5+M2\*(y[8]-y[4])/((y[8]-y[4])^2+(y[9]-y[5])^2)^1.5|%

-M0\*(y[5]-y[1])/((y[4]-y[0])^2+(y[5]-y[1])^2)^1.5+M2\*(y[9]-y[5])/((y[8]-y[4])^2+(y[9]-y[5])^2)^1.5|% y[10]|y[11]|%

-M0\*(y[8]-y[0])/((y[8]-y[0])^2+(y[9]-y[1])^2)^1.5-M1\*(y[8]-y[4])/((y[8]-y[4])^2+(y[9]-y[5])^2)^1.5|% -M0\*(y[9]-y[1])/((y[8]-y[0])^2+(y[9]-y[1])^2)^1.5-M1\*(y[9]-y[5])/((y[8]-y[4])^2+(y[9]-y[5])^2)^1.5}

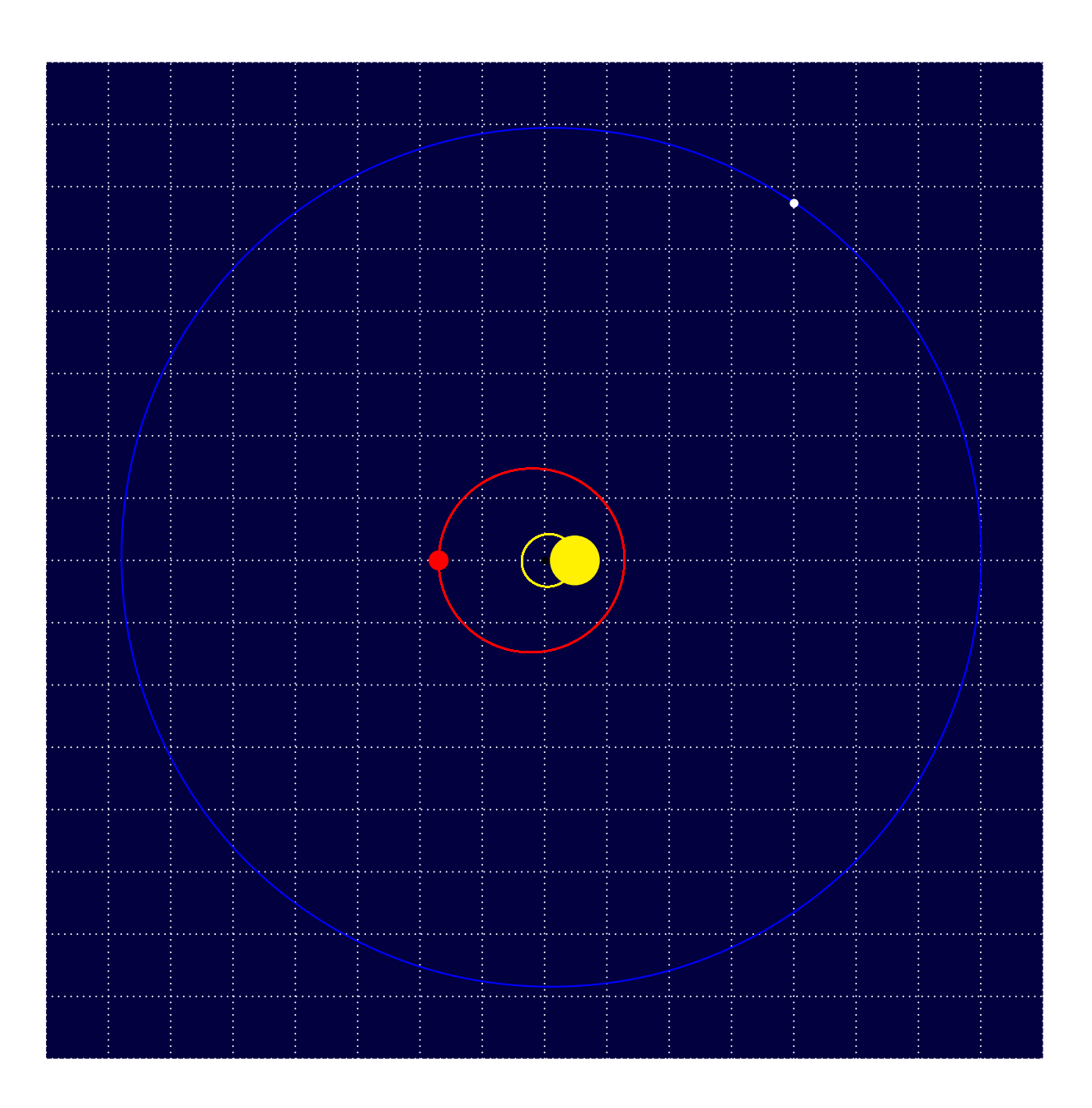

# 3 Animation avec pst-eqdf et animate

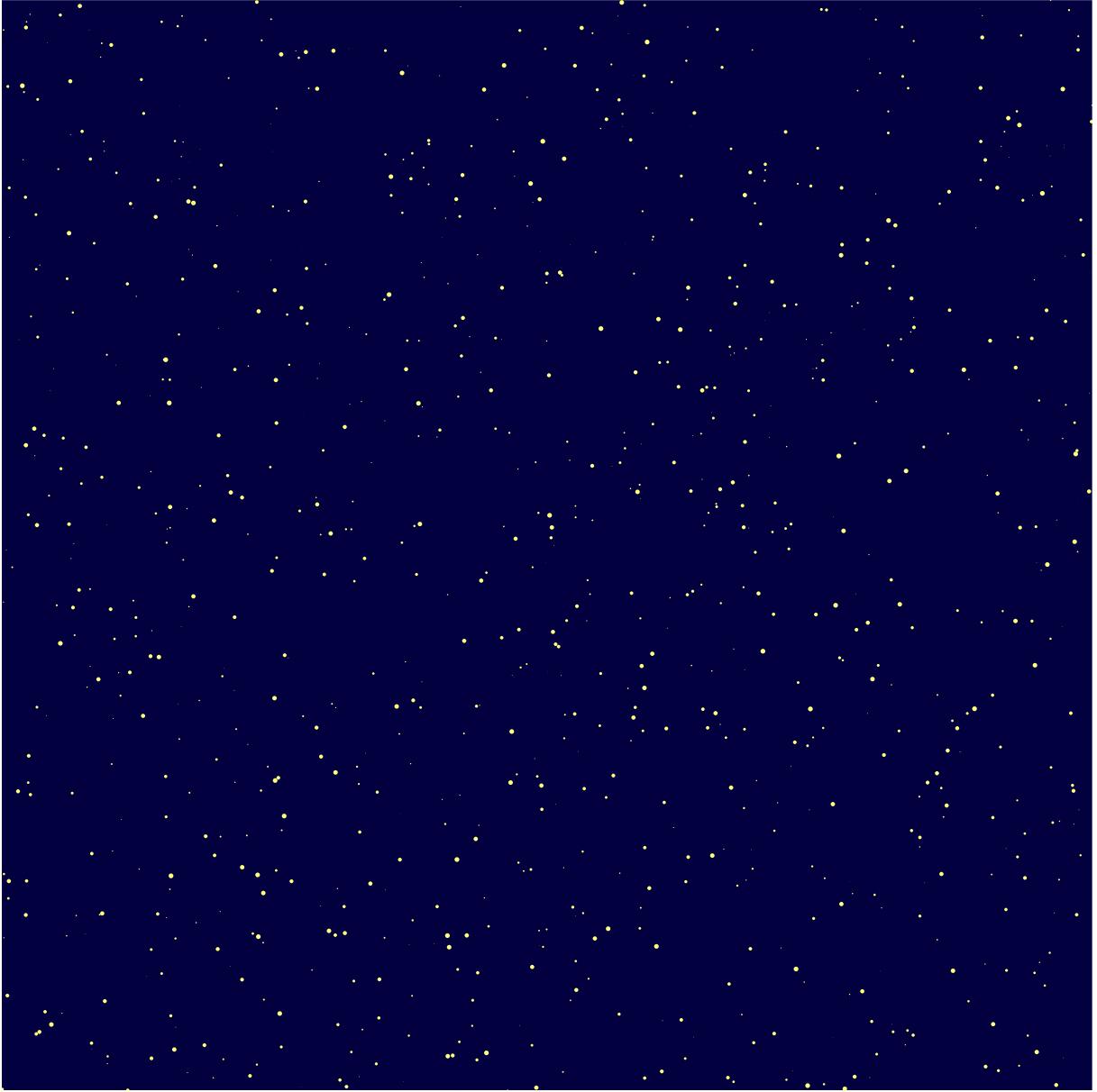